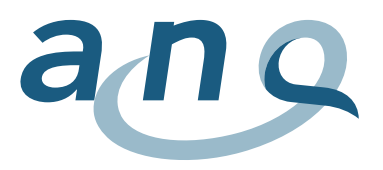

# **Patientenzufriedenheit Erwachsene Akutsomatik**

## Generelle Grafikbeschreibung

Der ANQ-Kurzfragebogen V2.0 (ab der Befragung 2016) umfasst 6 Fragen zu den folgenden Themen:

- Frage 1: Qualität der Behandlung
- Frage 2: Möglichkeit Fragen zu stellen
- Frage 3: Verständlichkeit der Antworten
- Frage 4: Informationen zu den Medikamenten zu Hause
- Frage 5: Organisation des Spitalaustritts
- Frage 6: Dauer des Spitalaufenthaltes

Die Zufriedenheitswerte werden in sechs Grafiken dargestellt. Die gewählte Darstellungsform als Funnel Plots (Trichtergrafiken) berücksichtigt die unterschiedliche Anzahl der ausgewerteten Fragebogen der Spitäler/Kliniken. Grosse Spitäler/Kliniken mit vielen Fragebogen liegen eher rechts in der Grafik, kleinere Häuser eher links. Durch die Verwendung grafischer Abbildungen wird aufgezeigt, ob Unterschiede zwischen den einzelnen Spitälern/Kliniken bestehen.

Bei den in den Funnel Plots dargestellten Werten der Fragen 1 – 5 handelt es sich um adjustierte Werte. Adjustiert wurde nach

- Alter
- Geschlecht
- Versicherungsklasse
- Subjektiv wahrgenommener Gesundheitszustand
- Aufenthaltsort nach Spitalaustritt

Bei der Frage 6 wird der Anteil der Antworten "genau richtig" in Prozenten ausgewiesen.

### Legende zu den Grafiken

- Die Y Achse (Ordinate)
	- o gibt die adjustierten Mittelwerte der Spitäler/Kliniken (Fragen 1 bis 5) für die Patientenzufriedenheit an
	- o bildet aus Gründen der Lesbarkeit nur einen Teil der Skala von 1 bis 5 ab
- Die X Achse (Koordinate) bildet die Anzahl der ausgewerteten Fragebogen ab
- Die horizontale rote Linie zeigt den Mittelwert des Gesamtkollektivs und bildet den Referenzwert. Der Mittelwert des Gesamtkollektivs ist die Basis für die Adjustierung der Mittel der Spitäler, er wird selber nicht adjustiert
- Die blauen Linien (Funnel) stellen die 95%-Kontrolllimiten in Relation zur Anzahl ausgewerteten Frage-bogen dar.
- Die Punkte stehen jeweils für ein Spital oder eine Klinik und die Farben für eine [BFS Kranken](https://www.bfs.admin.ch/bfs/de/home/statistiken/gesundheit/erhebungen/ks.assetdetail.169879.html)[haustypologie](https://www.bfs.admin.ch/bfs/de/home/statistiken/gesundheit/erhebungen/ks.assetdetail.169879.html) (z.B. grün = K 112, Zentrumsversorgung, allgemeine Krankenhäuser)
	- o Kliniken mit <20 ausgewerteten Fragebogen werden als unausgefüllte Kreise ausgewiesen und mittels einer gestrichelten vertikalen Linie getrennt (Darstellung erfolgt zudem ohne die 95%-Kontrolllimite)

Spitäler/Kliniken deren Ergebnis innerhalb des Funnel Plots liegen, weisen keine Auffälligkeiten im Vergleich zum Gesamtkollektiv auf. Spitäler/Kliniken mit Mittelwerten oberhalb der blauen Linie haben einen höheren Wert im Vergleich zum Gesamtkollektiv erreicht. Umgekehrt haben Spitäler/Kliniken einen tieferen Wert erreicht, wenn der Punkt unterhalb der unteren blauen Linie liegt.

Über den Suchvorgang kann die Position des gewünschten Spitals/Klinik abgerufen werden.

Fährt man mit dem Cursor über einen Punkt erscheint ein **Pop-up-Fenster** mit folgenden Informationen:

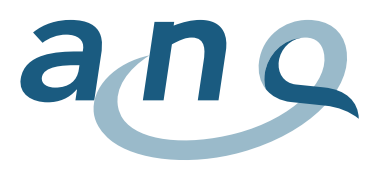

- Name der Institution
- die Ergebnisse der Befragung
- die Rücklaufquote in %
- die Anzahl ausgewerteter Fragebogen (n)
- Spitalkategorie (BFS Krankenhaustypologie)
- eventuelle Kommentare der Spitäler/Kliniken

### Zoomfunktion

Es besteht die Möglichkeit, mittels einer Zoomfunktion bestimmte Abschnitte vergrössert darzustellen. Mit einem Klick in die Grafik und Ziehen wird der gewünschte Ausschnitt vergrössert dargestellt. Mit einem Klick auf "Reset zoom" wird die Zoomfunktion zurückgesetzt.

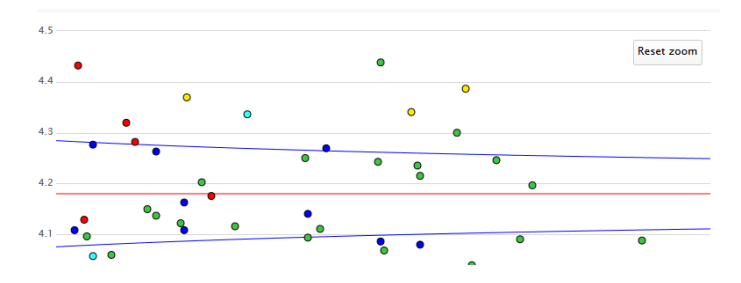

## Legende Spitalkategorien

- K 111 (Universitätsspitäler)
	- K 112 (Niveau 2)
- K 121 (Niveau 3)
- K 122 (Niveau 4)
	- K 123 (Niveau 5)
- K 221 (Rehabilitation)
- K 231 (Chirurgie)
- K 232 Gynäkologie/Neonatologie
- K 234 (Geriatrie)
- K 235 (Diverse Kliniken)